# Cheatography Linux Mint

## Linux Mint Cheat Sheet by TheFrogg (hitension) via cheatography.com/87095/cs/20161/

#### Shortcuts for Linux Mint

General

- Open the Applications Menu
- + D Show Desktop
- 🚝 + E Open file manager
- Ctrl+Alt+T Open default Terminal

#### Workspace

Ctrl+Alt+Left Switch to left workspace

Ctrl+Alt+Right Switch to right workspace

Ctrl+Alt+Up Show applications in the current workspace

### Windows

Alt+Tab Cycle through open windows on workspace

Ctrl+Alt+Down Show window selection screen

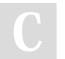

By **TheFrogg** (hitension) cheatography.com/hitension/

Not published yet. Last updated 24th August, 2019. Page 1 of 1. Sponsored by **ApolloPad.com** Everyone has a novel in them. Finish Yours! https://apollopad.com